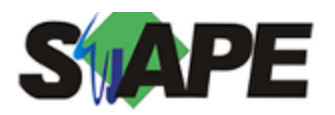

**Sistema** SIAPE **Referência** 11/2014 **Data** 31/10/2014 11:04

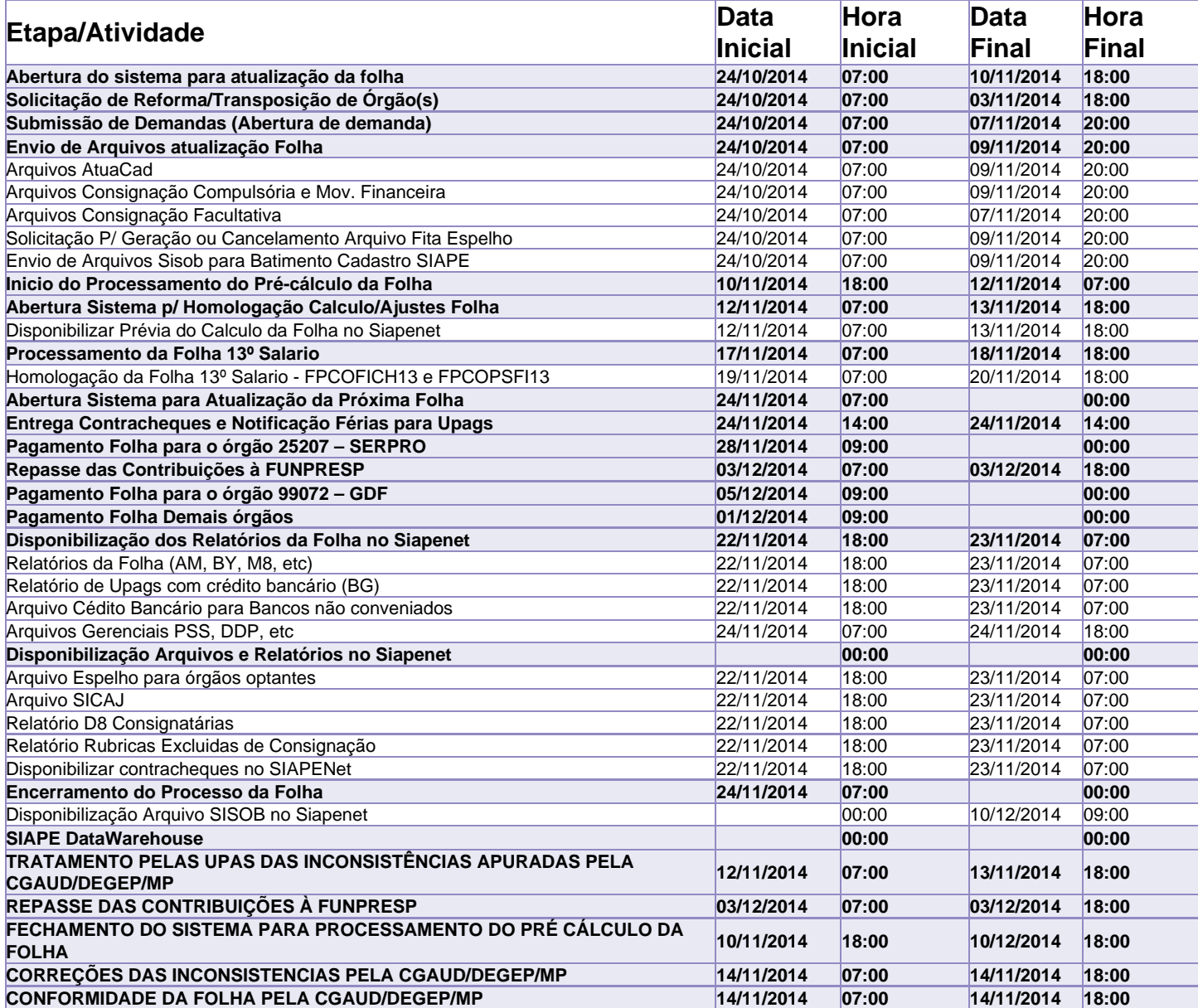

Atenção

Os serviços SIAPE deverão estar disponíveis de acordo com os períodos abaixo:

Até as 18h00: DIAS 10, 13 E 14/11/2014

Até as 20h00: demais dias no período de disponibilidade

Não haverá rede SIAPE: Sábados, Domingos, Feriados e no Processamento da folha: DIAS 25 E 26/10, 01, 02, 08, 09, 11, 15 E 16/11/2014